**Co** 

 $\mathbf{r}$ 

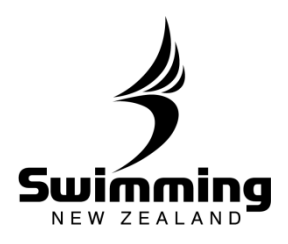

## Membership Renewal Process for Clubs.

**Set your club membership fees: Before you start the renewal process you must set the membership fees for your different membership type. See the Setting Club Membership Fees in the FINANCE Section**

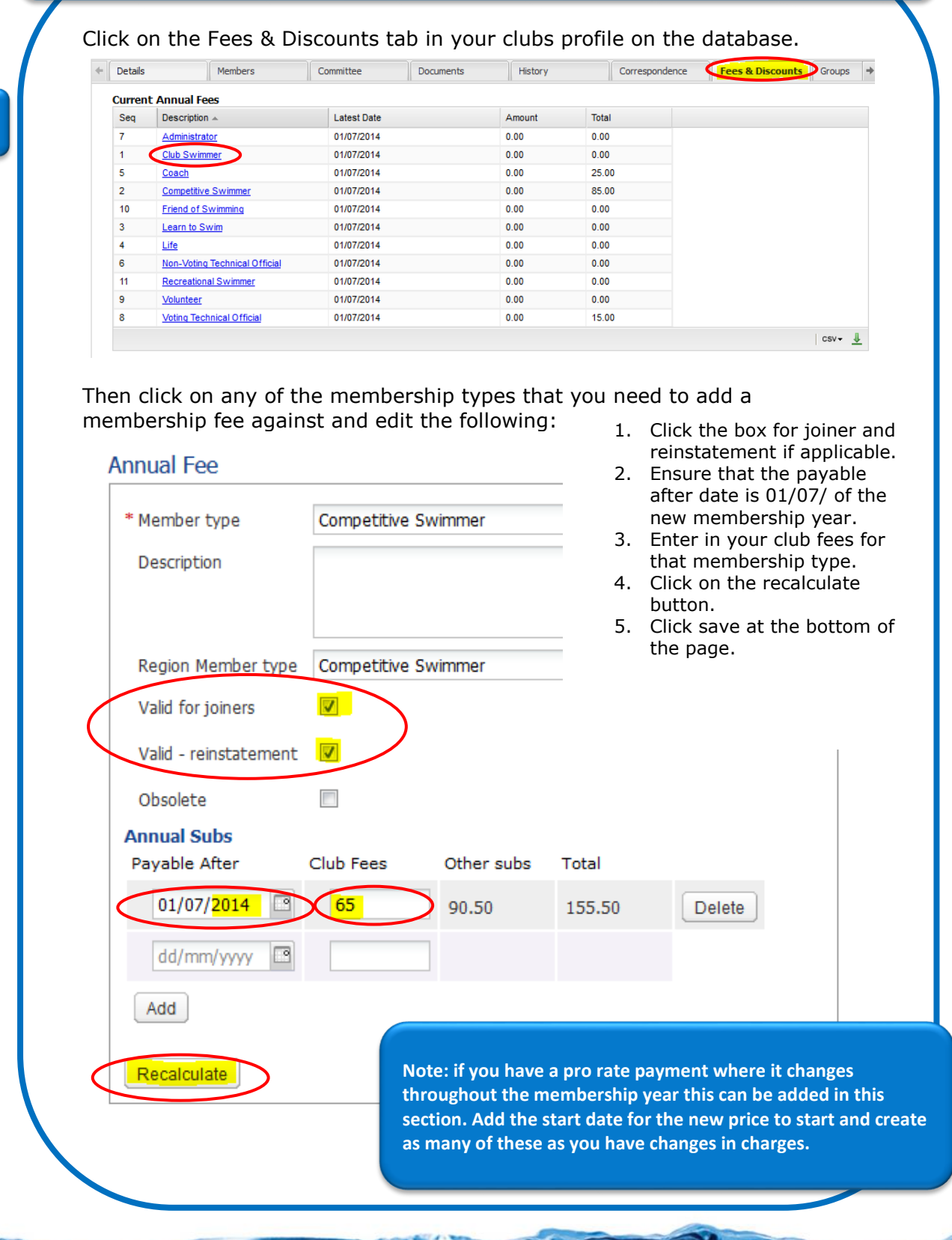

 $\frac{1}{2}$ 

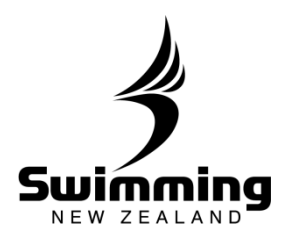

**2**

If a members membership type is changing in the following year you can pre-set what it will change to during the current financial year, to do this you will need to click into the edit button in the subscriptions box on their profile.

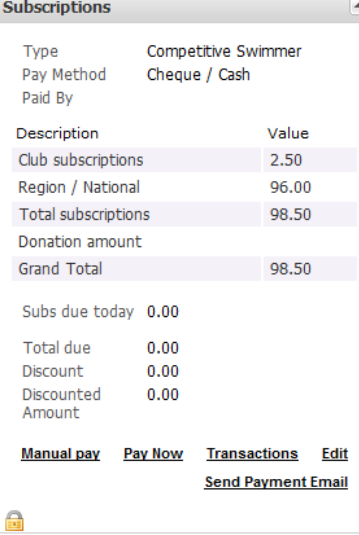

The subscriptions screen will now show up where you can edit a member's membership type. Underneath the type for the current year there is a box "Next Year's Settings (year) – only required if different from previous year). Click into this drop down to reveal an option to select the new membership type for the follow year.

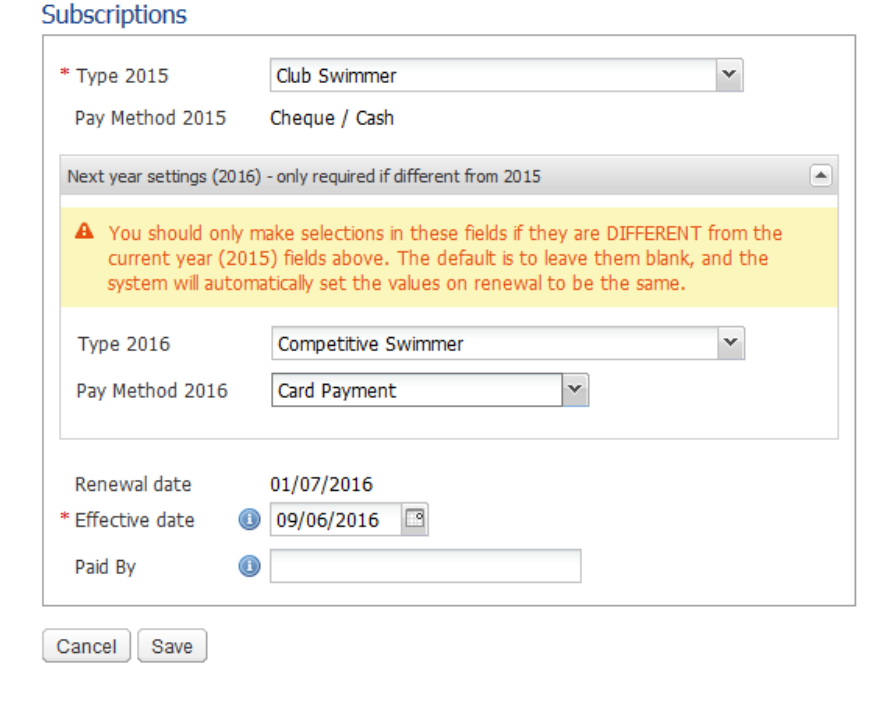

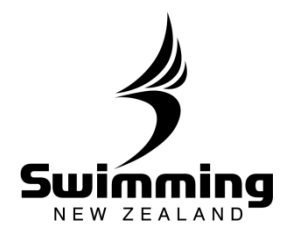

ዔ.

 $\mathcal{L}$ 

## **Renew your membership: Once you are happy that all of your membership types are complete and accurate it is time to renew your membership.**

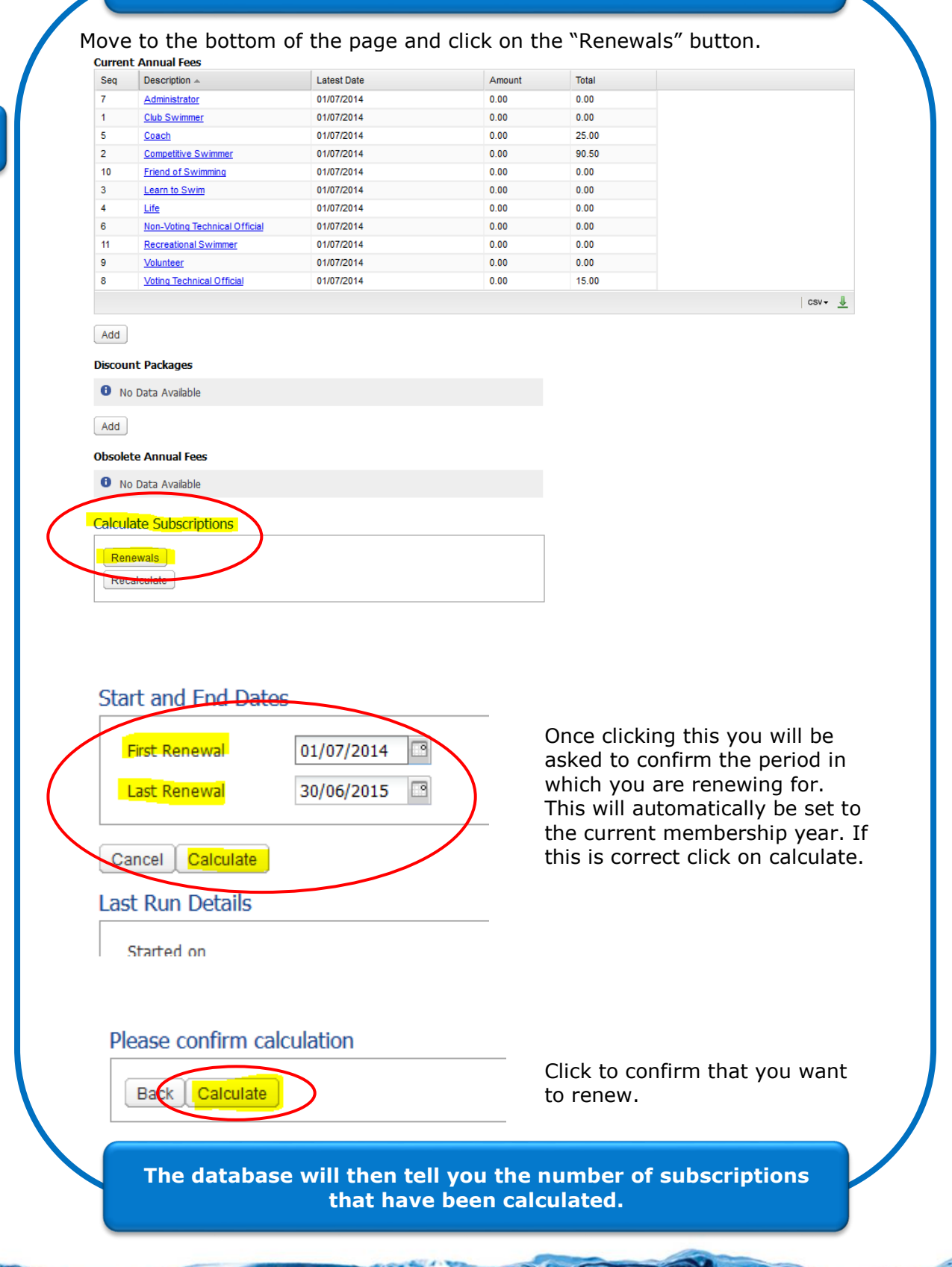

B

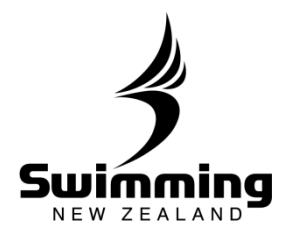

## **POST 1st JULY**

**Now that all your members have had their financial status changed to "Un-Financial" you can renew their membership in two ways. You can either manually renew their membership, see steps below or the member can do it online themselves. If your club has opted to do membership renewals via the SNZ Online registration system you will be able to send out an email to all club members providing them with a token to complete their online registration. To do this please refer to "Sending a Membership Renewal Email" under the MEMBERSHIP Section.**

**MANUAL MEMBERSHIP RENEWAL**

**Update your members Financial Status: You can now access each members profile and update their financial status through the members tab in your clubs profile. For all members that are not renewing their membership please lapse their profile, to do this please refer to "how do I lapse a member" under the membership section.**

**4**

In the image below you can see that each member Financial status is now unfinancial for all paying membership types.

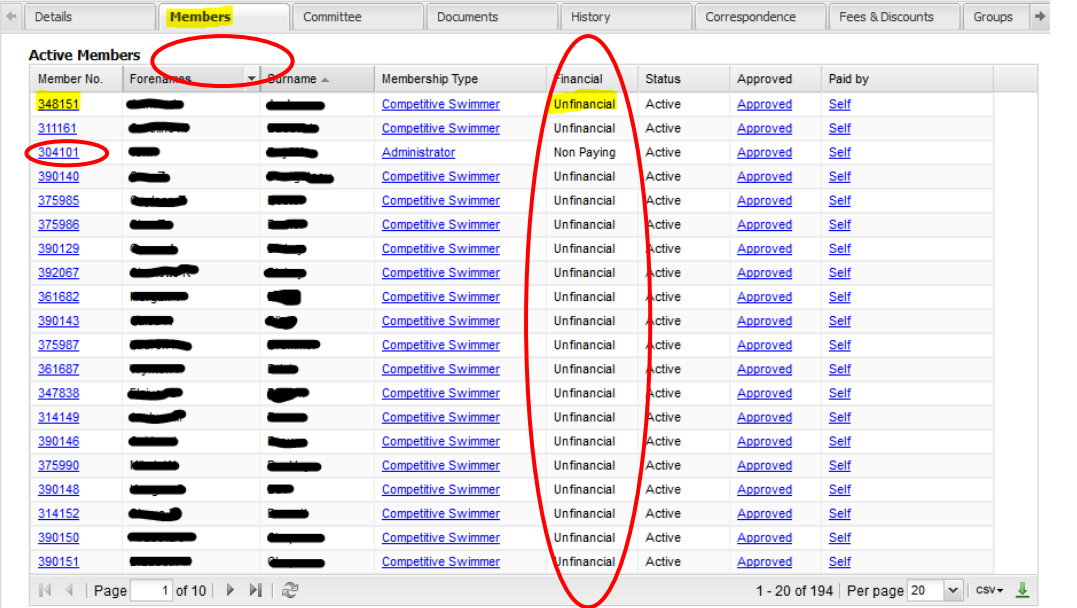

**Co** 

 $\mathcal{S}$ 

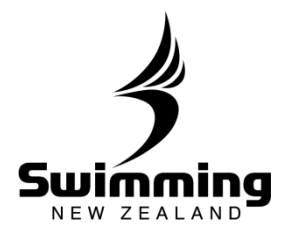

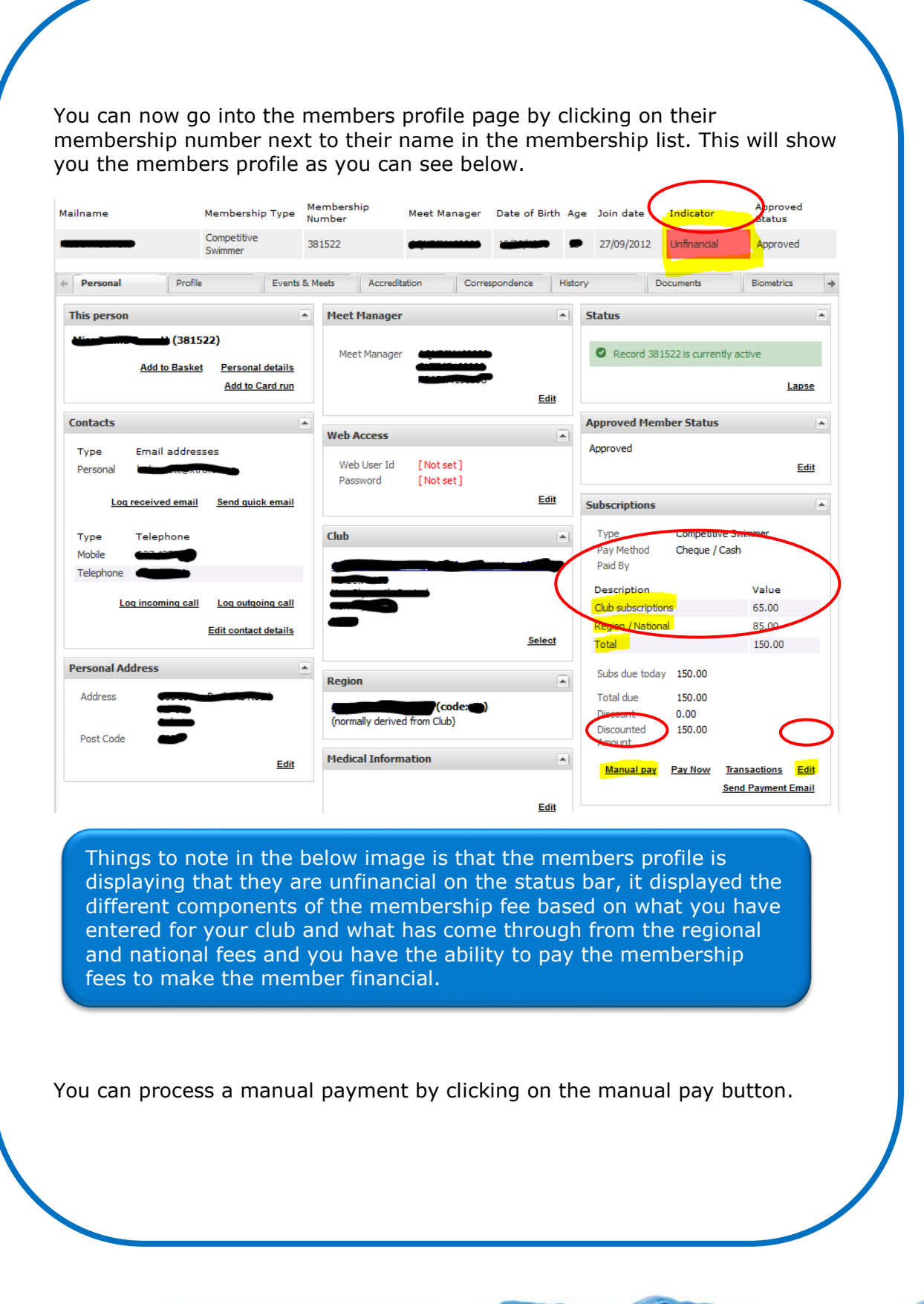

 $^{10}$   $\,^{\circ}$ 

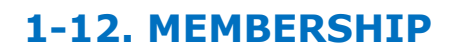

٩.

 $\mathcal{S}$ 

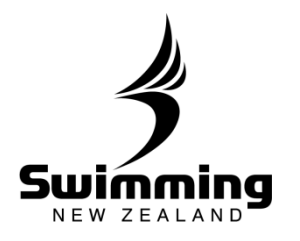

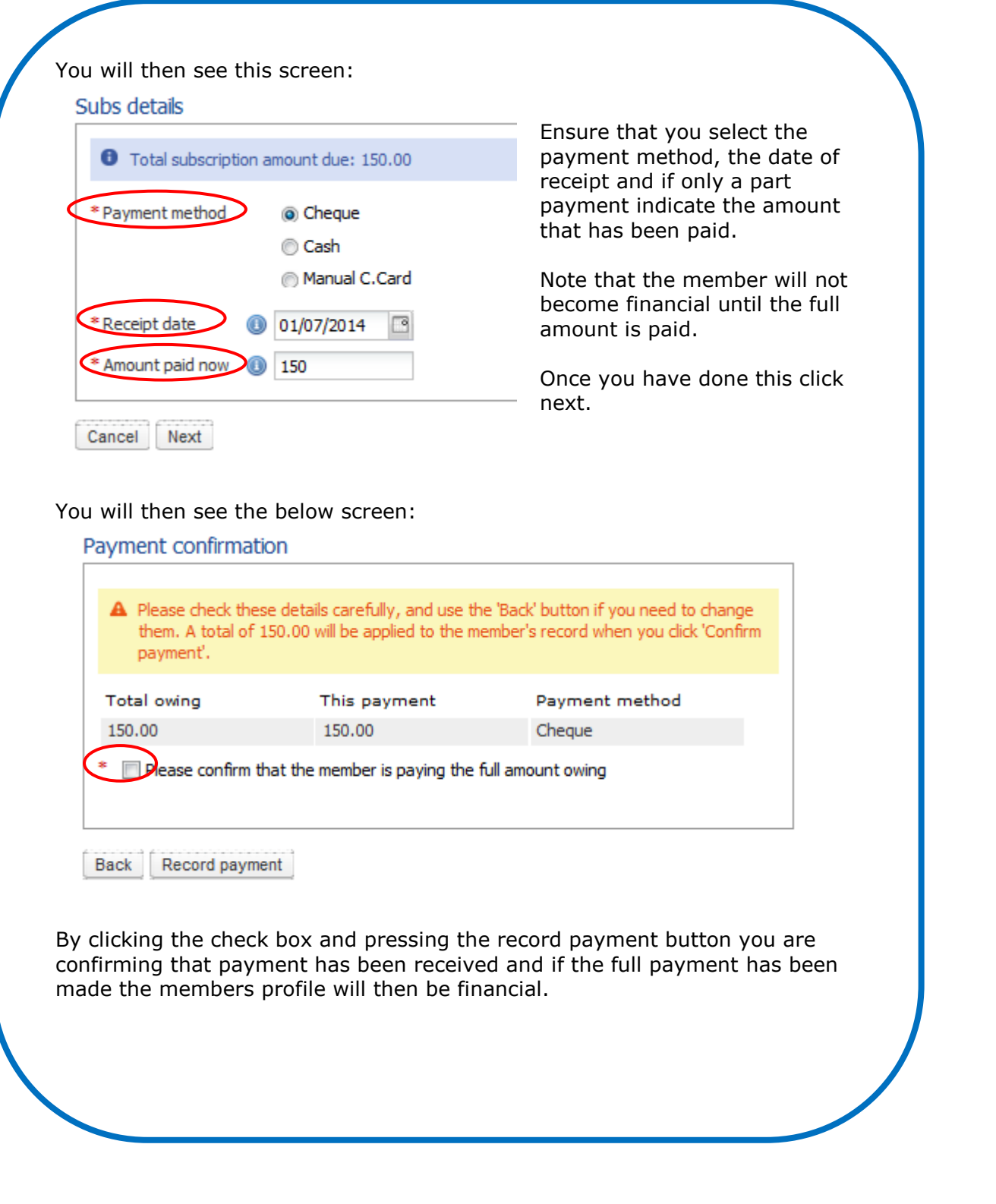

 $^{10}$   $\,^{\circ}$